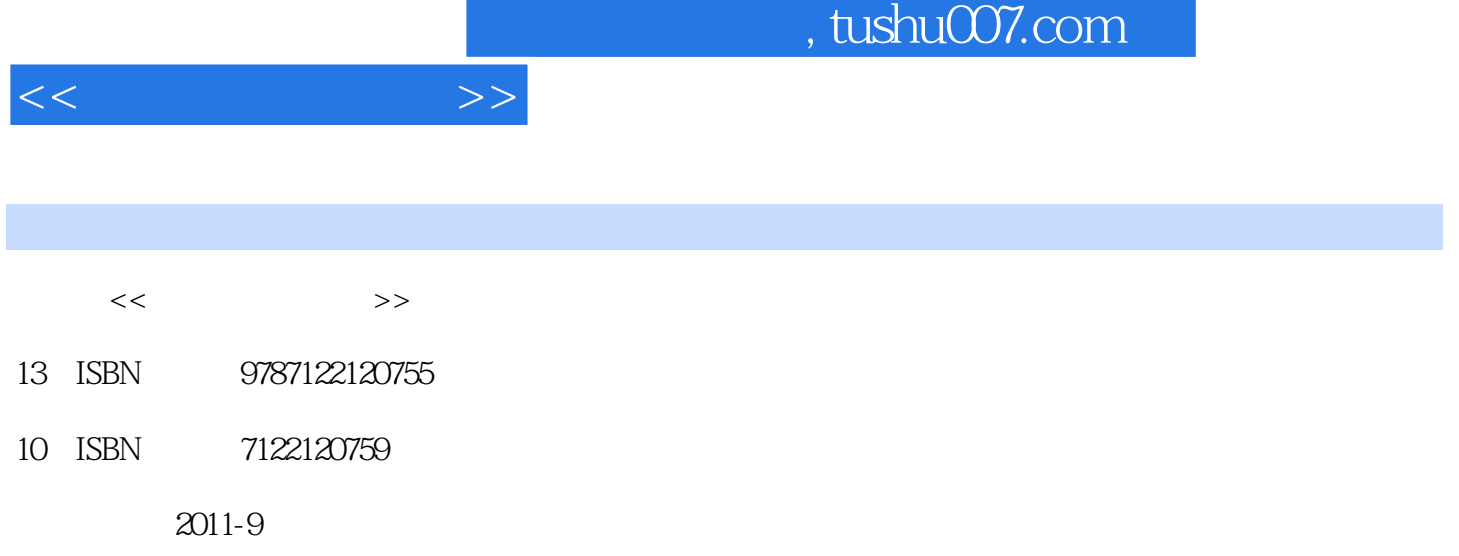

页数:247

PDF

更多资源请访问:http://www.tushu007.com

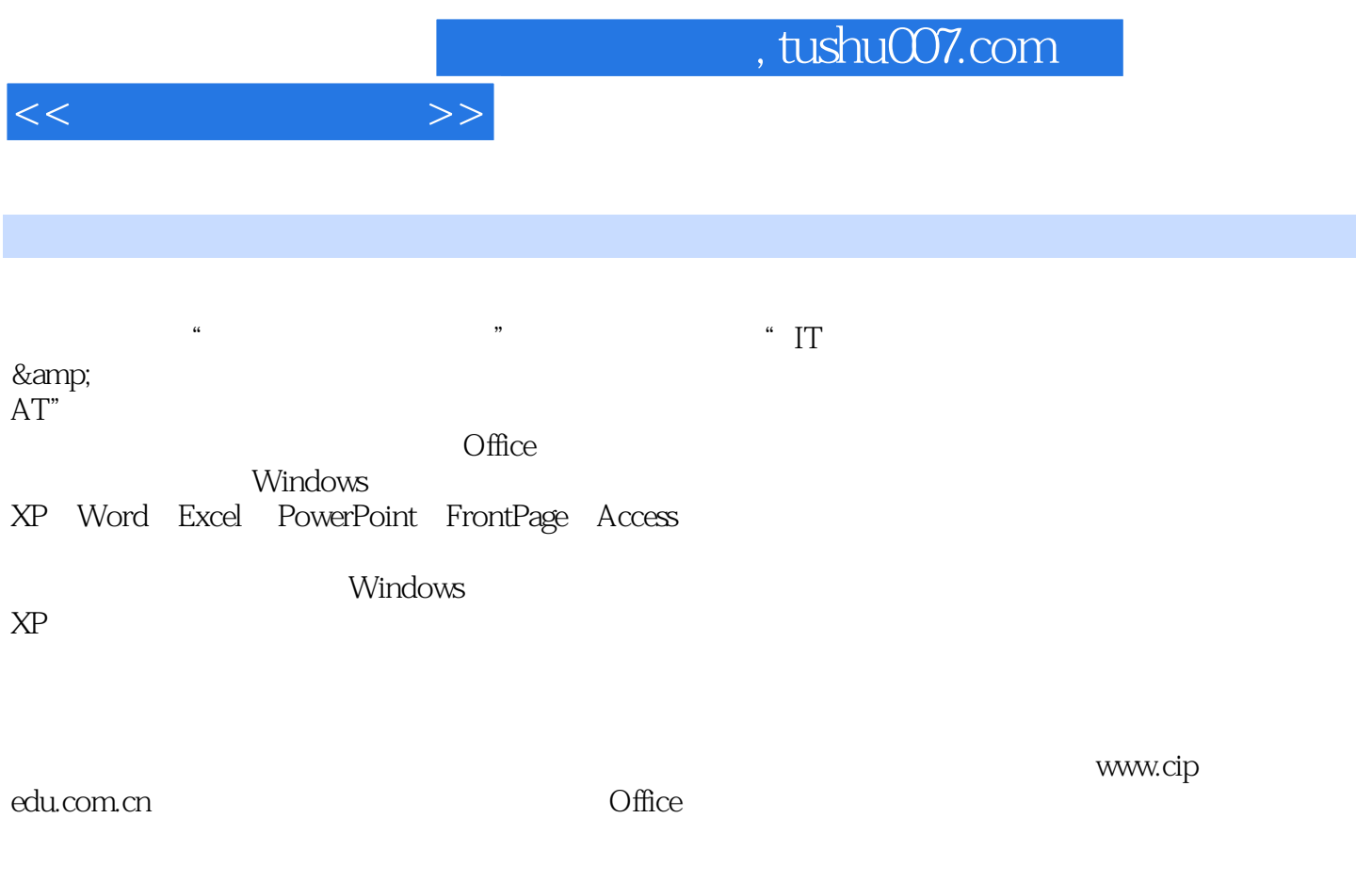

 $\mathbb{I}\mathbb{T}$ 

 $,$  tushu007.com

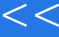

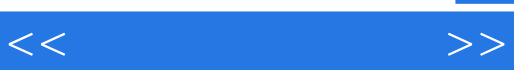

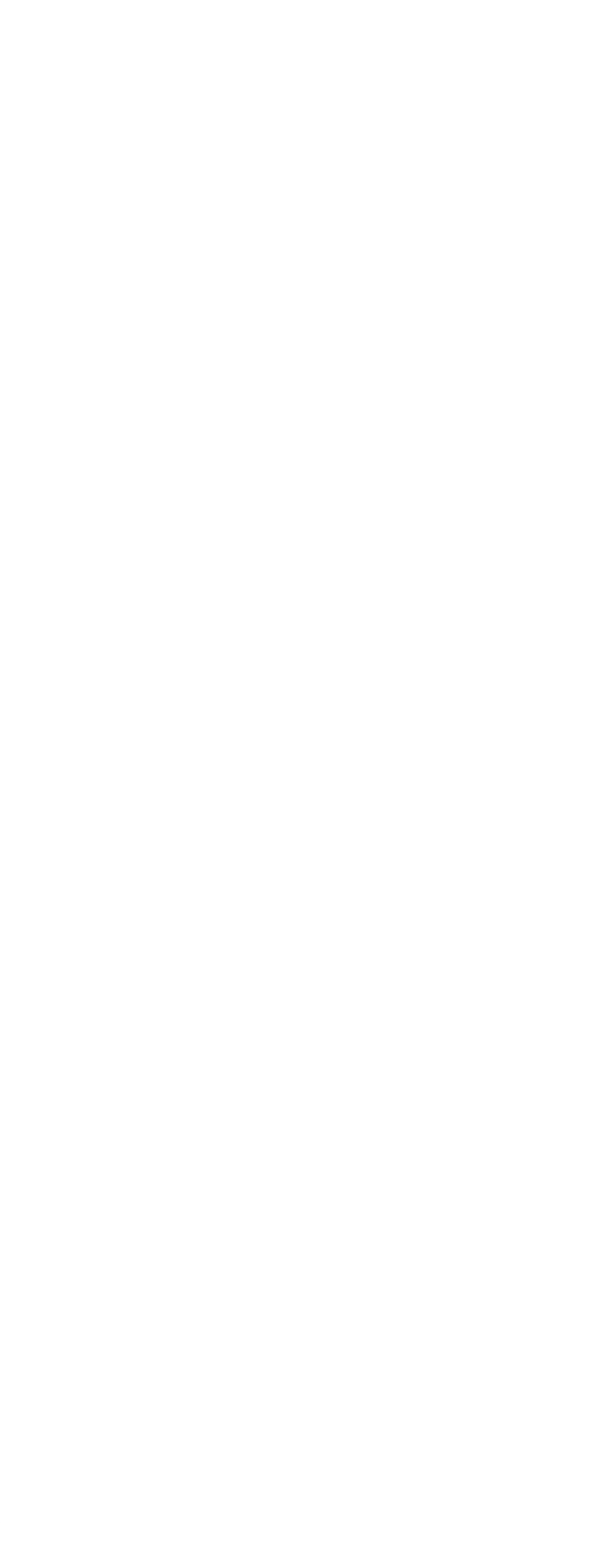

 $,$  tushu007.com

 $<<$   $>>$ 

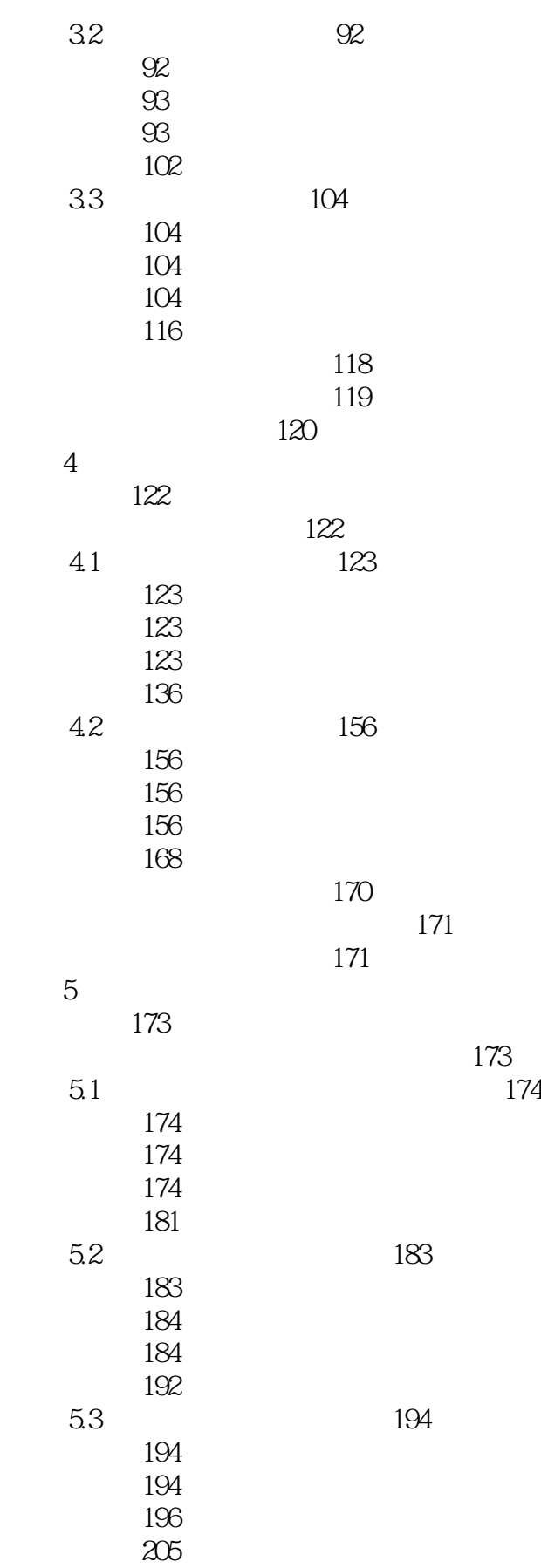

## $,$  tushu007.com

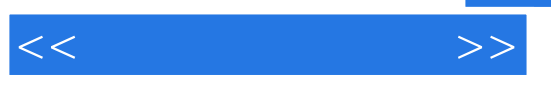

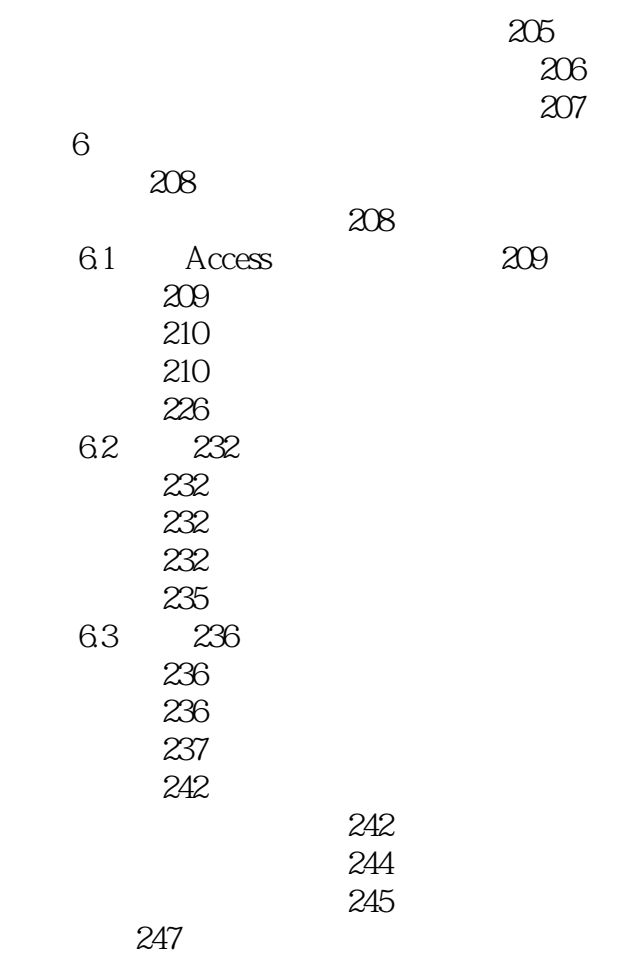

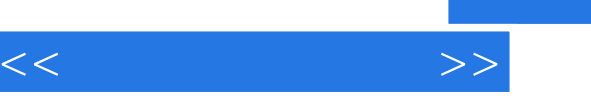

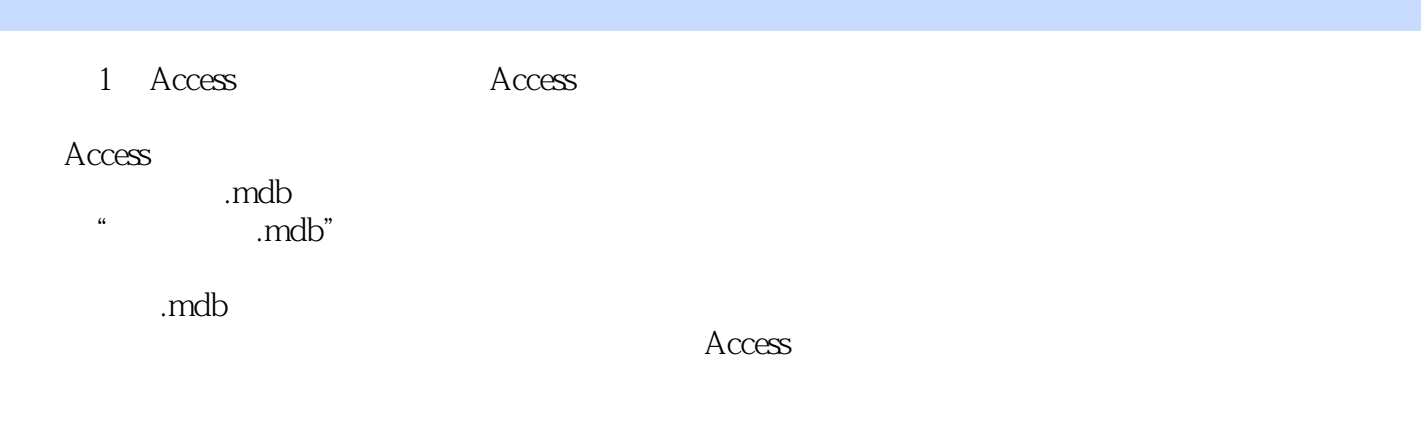

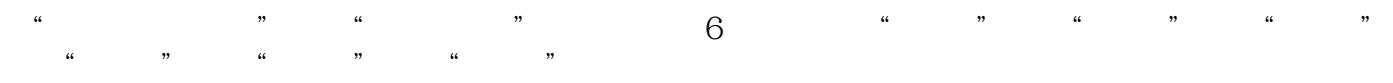

……?

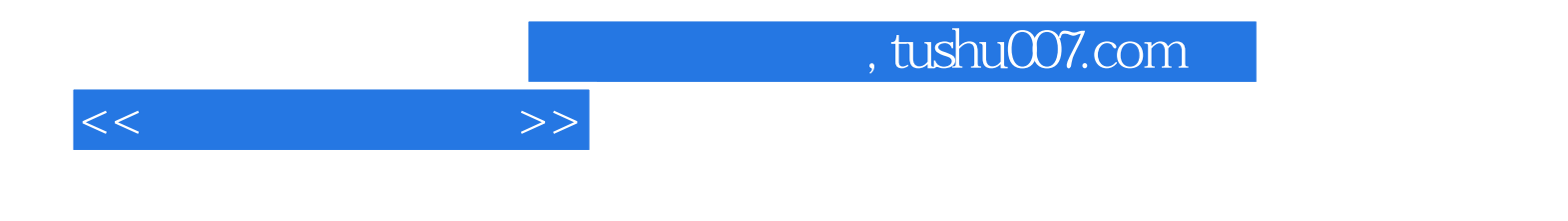

本站所提供下载的PDF图书仅提供预览和简介,请支持正版图书。

更多资源请访问:http://www.tushu007.com